Detailed Summary Page 1 of 7 Generated by Foxit PDF Creator © Foxit Software http://www.foxitsoftware.com For evaluation only.

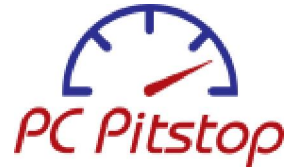

**PC Pitstop** 

**Scan for Spyware Now!** 

**RECOMMENDED** Free Anti-Spyware Scan!

**Previous Test Results** 

**Summary** Test Details Hardware List Installed Software Software by Category System Comparisons

Test History

Share Results with

Home Page ⊕ Radio Listeners Pitstop Store g Newsletter info

#### **Logged in**

**Jim Hiemstra** > Logout > Change Login

**Tests and Scans** 

Full Tests **Optimize 2.0** Internet Speed **Spyware Scan** AntiVirus Running Programs **Driver Alert** Data Profiler **Disk Health** Check ActiveX Vista Readiness

**Info Centers** 

Help & Support Battling Spyware Gator / Claria Privacy & ID Theft MaxPC Performance PC Safety The Pit Blog PC Market Trends About Us

**Forums** 

Forums Home Fix My PC Internet Tests Viruses & Spyware Site Feedback

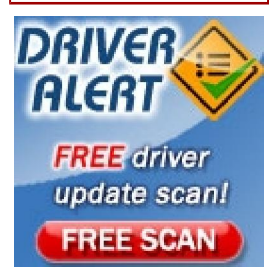

# **Test Details**

In the tips and the tables, **red** indicates a serious problem, **yellow** a minor problem, and **blue** a suggestion. **Tips**

RMINA

- **Sub Optimal Internet Performance**
- **Install AntiVirus**
- **Install AntiSpyware**
- **Update outdated device drivers**
- **Install Backup Software**

## **Windows Configuration**

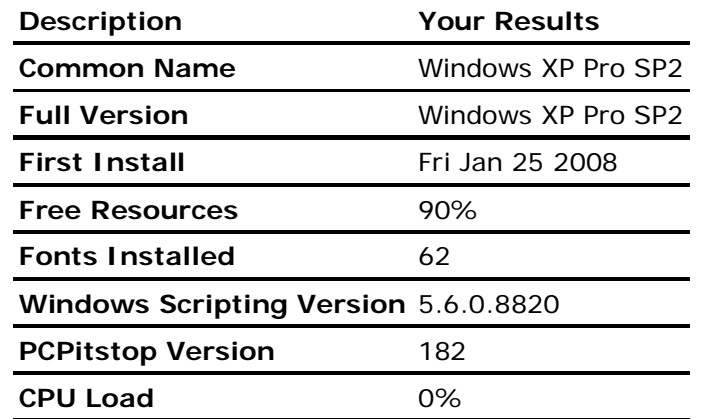

# **Running Programs**

Malicious or poorly written running programs are a common cause of poor performance and system instability. We strongly recommend that you use an antivirus program like CA Anti-Virus and a spyware scanner such as PC Pitstop Exterminate on a regular basis. To get control over your running programs we suggest WinPatrol Plus. **Click on a file name to see more information about it.**

 **Legend: Virus Spyware/Adware Optional Required No data** 

 designates programs that can safely be disabled to improve computer designates programs that carristicity be disabled to impro-

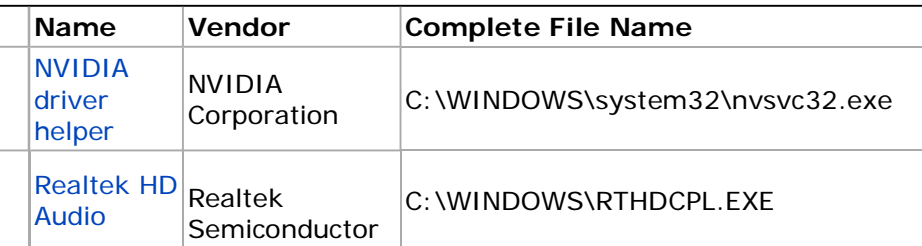

# Recommended **Download**

Registry Mechanic V

Download Now!

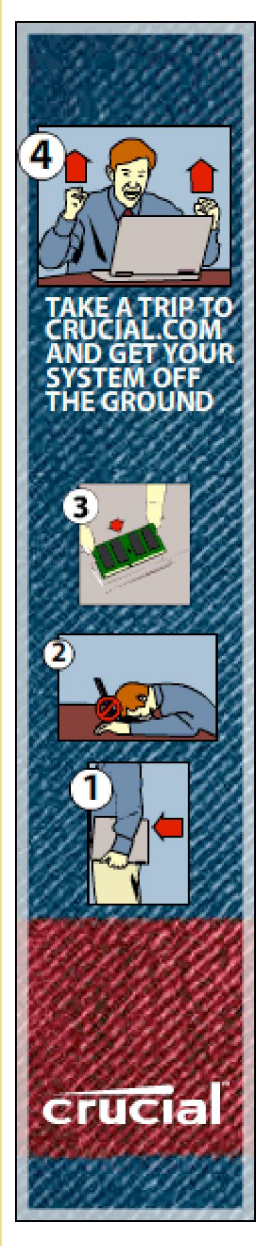

#### Generated by Foxit PDF Creator © Foxit Software http://www.foxitsoftware.com For evaluation only.

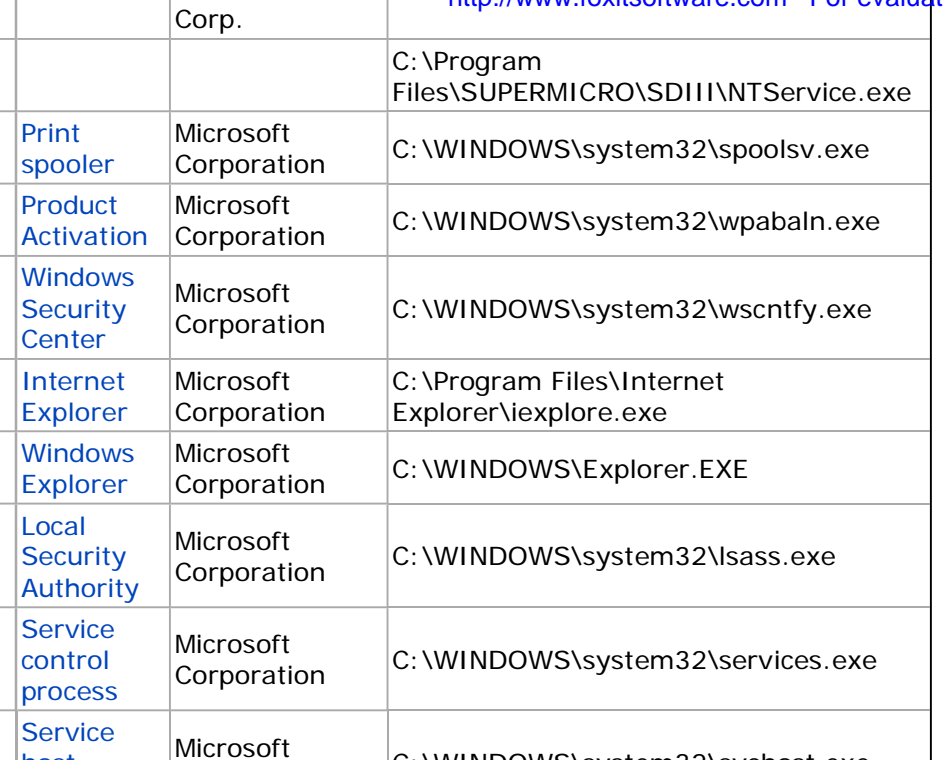

MICLOSOTE C:\WINDOWS\system32\svchost.exe

#### **Performance-Related Windows Settings**

The following settings may be helpful in diagnosing general system performance problems.

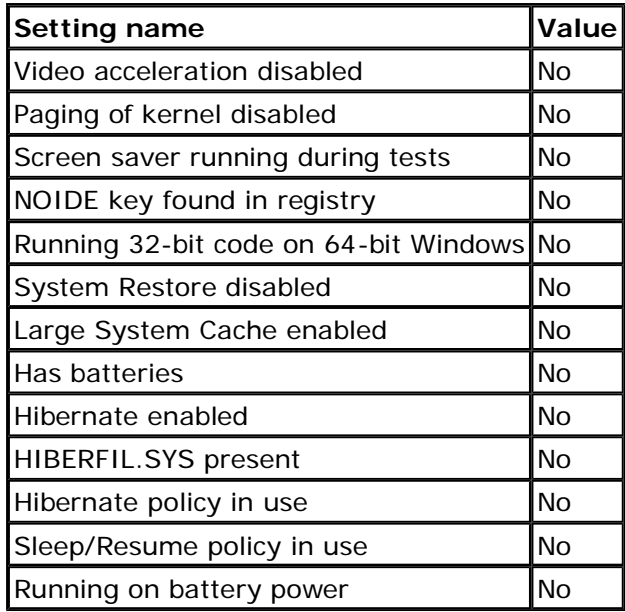

## **Internet Configuration**

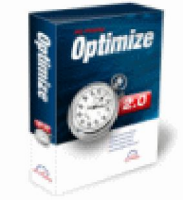

**Run our Free PC Pitstop Optimize 2.0 Scan to check proper registry settings for your connection type. Optimize tweaks the optimal registry values to get the most from your Internet connection.** 

**Try our free Optimize 2.0 Scan Now! Learn More.** 

host process

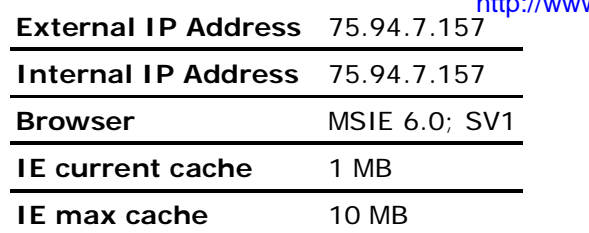

#### The **Bandwidth** tests

measure the Internet bandwidth between your computer and PC Pitstop's servers. In general, if your bandwidth result is at least 85% of the rated connection speed, you're

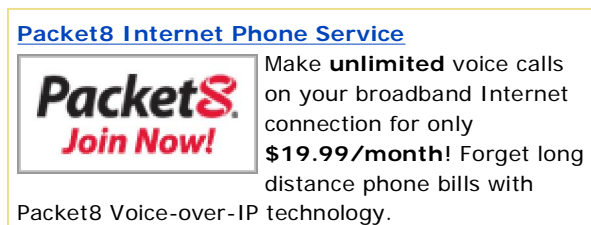

Click here for information on how to get started

receiving good throughput (though shared connections may affect this, too).

**Average Ping** measures the round-trip time for a packet to travel from the PC being tested to PC Pitstop's web site and back; lower numbers indicate better performance. Ping times under 150ms are typical of T1, DSL, or cable modems. Consistent ping times of more than 500ms should only be seen in connections that span continents (e.g., USA to Europe) and/or are linked by satellite. Ping losses usually indicate serious Internet congestion.

Internet performance can be erratic for many different reasons, so you can't expect to get maximum bandwidth and ping performance every time you test. You should test several times and at different times of the day to get the most accurate picture of your connection speed. To repeat only our Bandwidth test and get more information, plus tips for improving performance, click here. For additional testing of your browser configuration and Internet connection, we recommend BrowserTune.

## **More Internet related Settings**

The following settings may be helpful in diagnosing internet performance problems.

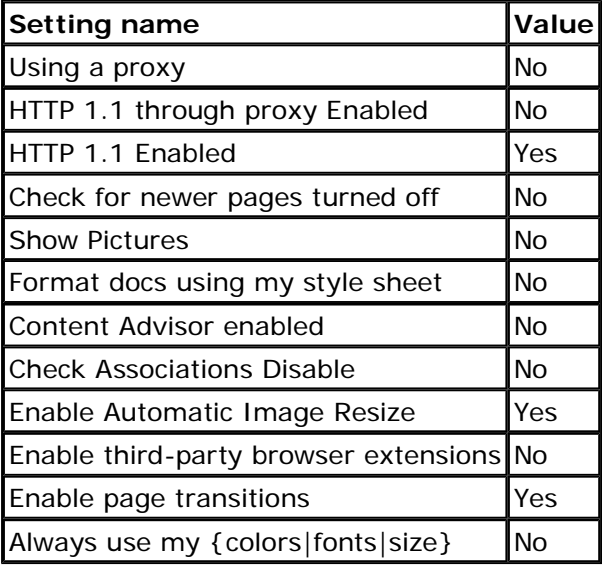

**Security Configuration**

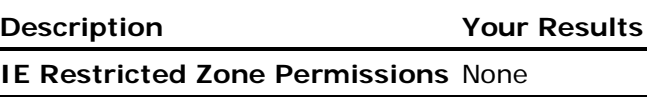

Generated by Foxit PDF Creator © Foxit Software http://www.foxitsoftware.com For evaluation only.

# **Security-Related Windows Settings**

The following settings may be helpful in diagnosing spyware and browser hijacks.

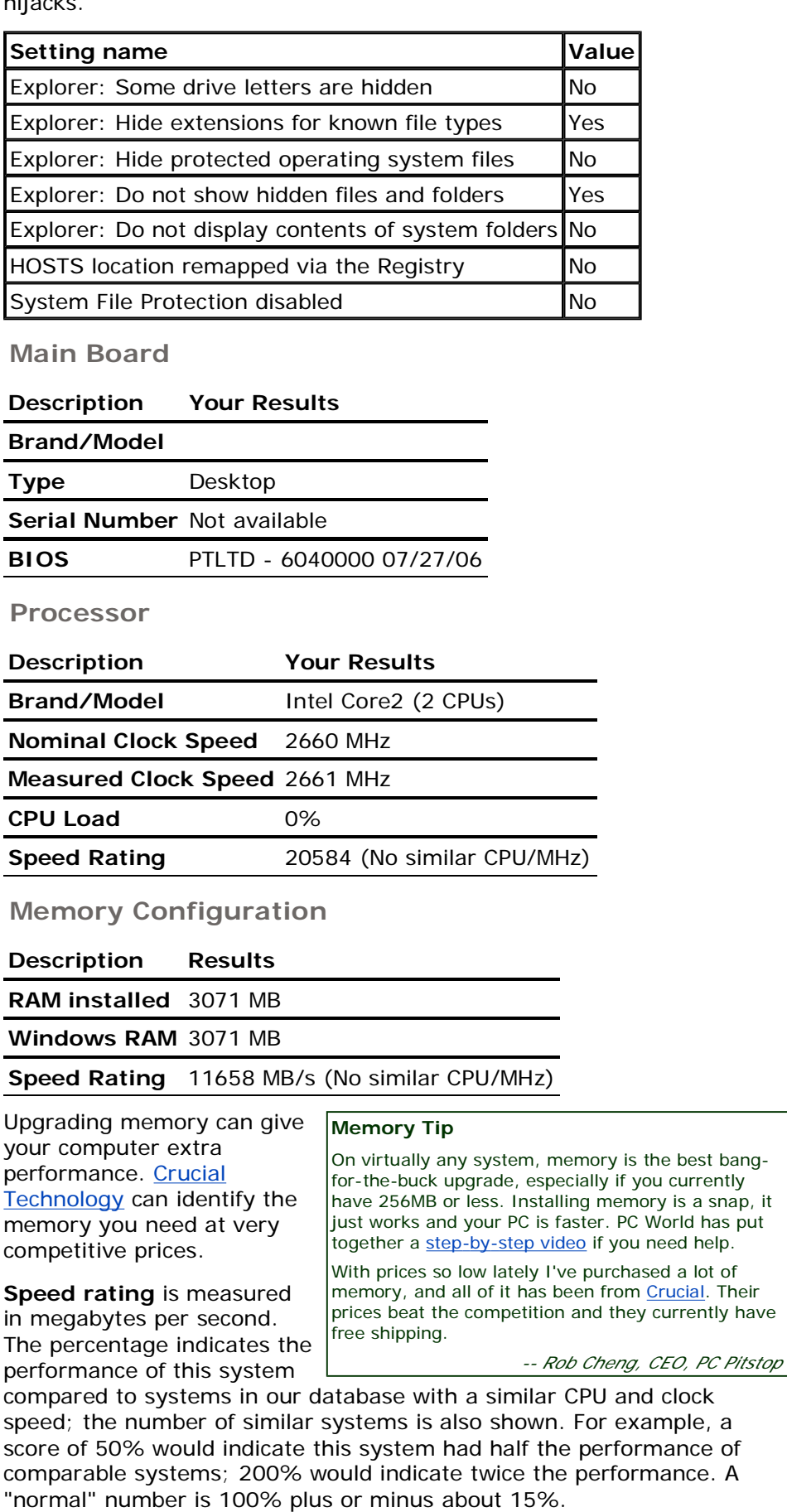

snap, it

# **Drive Letters**

These are drive letters associated with hard disk drives. This list does not include drive letters for floppy disks or other removable media such as CD-ROM, DVD, Zip or Jaz drives.

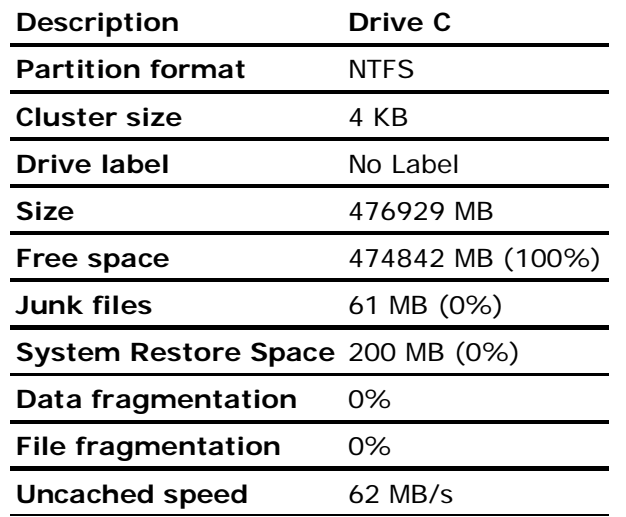

Percentages shown for **free space**, **junk files** (temporary files, browser cache, Recycle Bin files), and **system restore space** represent the size relative to the total disk capacity. A disk with 50% free space is half-full (or half-empty, if you're an optimist). PC Pitstop Optimize is an easy way to keep your hard disk free of unnecessary files.

**Data fragmentation** measures the percentage of data on the disk that is contained in fragmented files. **File fragmentation** is the percentage of files on the disk that are fragmented. Some disk optimization programs such as Window's Disk Defragmenter intentionally fragment files to place them in the best position to ensure quick program loading, so the fragmentation measures may be non-zero even after

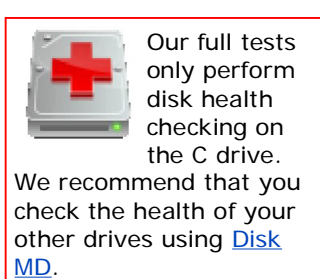

running a disk optimizer. For more details check out Disk MD.

**Cached and uncached speed** is measured in megabytes per second (MB/s). When a percentage is shown for cached and uncached speed, it compares the performance of the drive with those of systems in our database with the same processor and clock speed. *(Our database currently has no similar systems.)* A rating of 200% means a disk is twice the performance of similar systems, 50% means it's half the performance. Cached disk speed generally measures the efficiency of the system's processor and memory system, *not* the performance of the hard disk. Uncached speed is most affected by the physical hard disk and the disk interface.

## **Disk Drives**

Here are the physical disk drives that we have detected on your system:

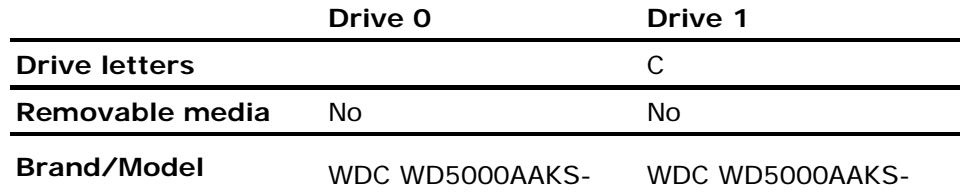

Generated by Foxit PDF Creator © Foxit Software http://www.foxitsoftware.com For evaluation only.

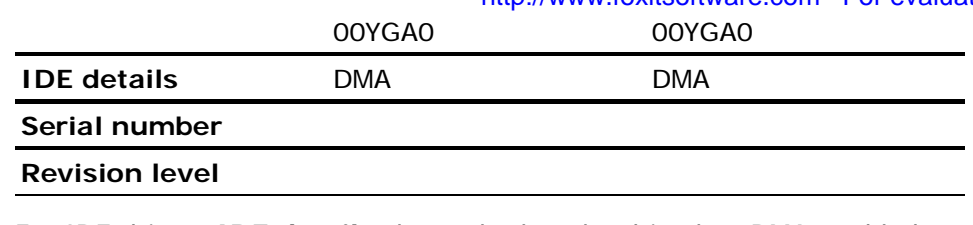

For IDE drives, **IDE details** show whether the drive has DMA enabled and is an IDE master (single drive, or master drive in a master/slave pair).

## **CD/DVD Drives**

Here are the CD and DVD drives that we have detected on your system:

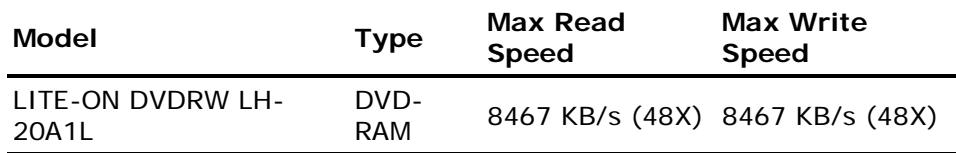

## **Video Board**

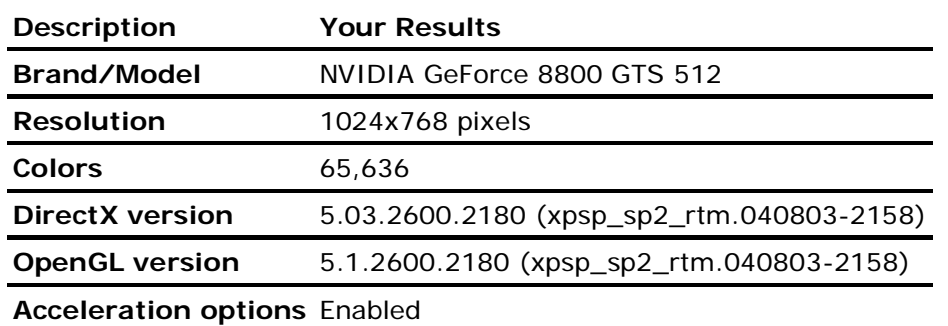

**Performance** 226.69 MP/s (No similar CPU/MHz/video)

PC Pitstop's video performance performs a basic test of your system's graphics capabilities and reports the result in millions of pixels displayed per second (MP/s). The percentage indicates the performance of this system compared to systems in our

#### **Get Updated Drivers!**

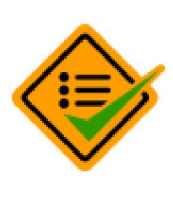

Run PC Pitstop Driver Alert FREE to find your PCs most up-to-date drivers. more Better Performance

l Improved Stability

l Fast and Easy

database with a similar CPU, clock speed, and video board. For example, a score of 50% would indicate this system had half the performance of comparable systems; 200% would indicate twice the performance. Determining "normal" performance can be difficult, there can be wide differences due to video drivers even on the same video board. (You can use **Driver Alert** to see if you have the latest driver.)

## **Monitors**

#### **Description**

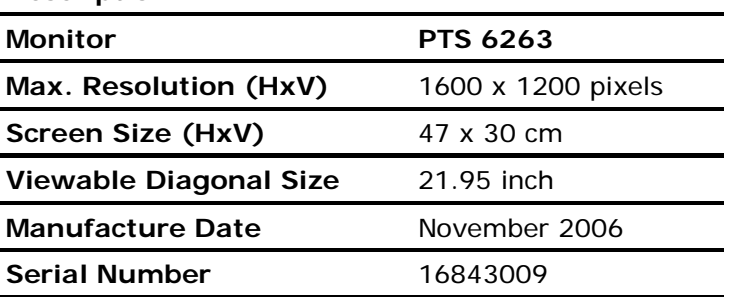

Home | Our Legal Stuff | Privacy Polibio | Province | OxlipSoftware | Gur Legal Stor Testimonials | Customer Service | Support PC Pitstop | Printable Page Detailed Summary Page 7 of 7 Generated by Foxit PDF Creator © Foxit Software http://www.foxitsoftware.com For evaluation only.